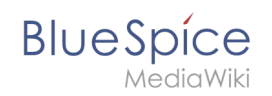

# Manual:Extension/Workflows/Activity/UserVote

### Contents

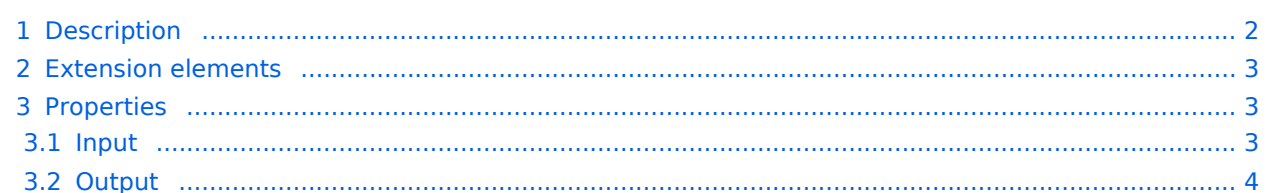

<span id="page-1-0"></span>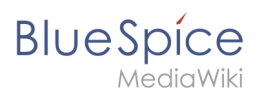

### Description

The activity *UserVote* is responsible for collecting necessary data about the voting of a user on a special topic. The user who casts a vote has three options: accept, decline and delegate. If a user chooses "delegate", a dialog with a "UserPicker" must be provided. The chosen user must be notified and allowed to vote. The delegatee can re-delegate, but only to the primary user. A notification must be sent again. All delegation actions of the activity must be logged internally and be passed to the next activity.

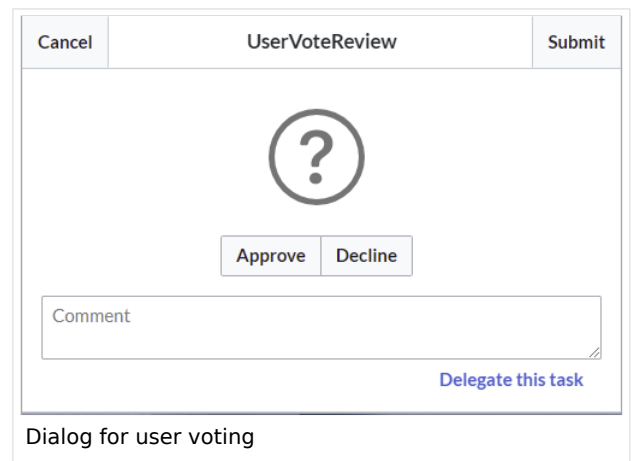

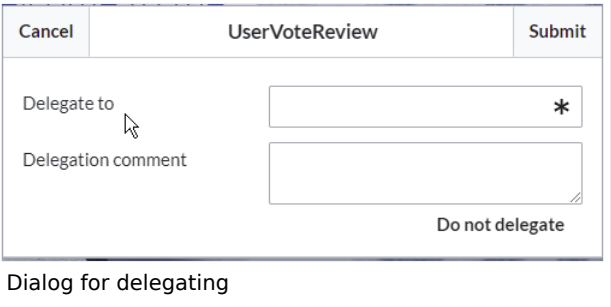

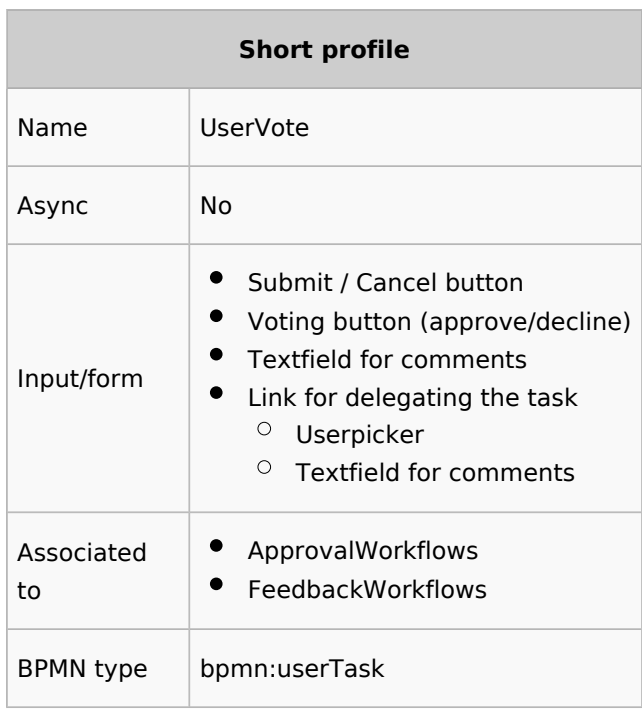

<span id="page-2-0"></span>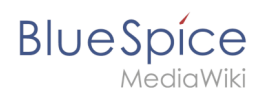

# Extension elements

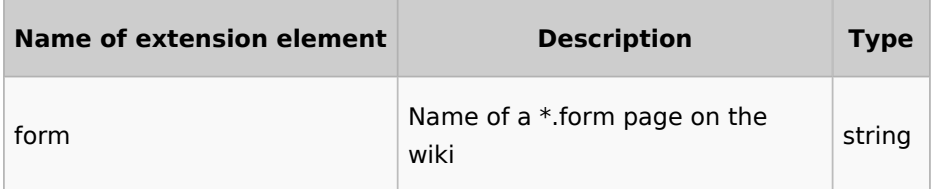

## <span id="page-2-1"></span>Properties

#### <span id="page-2-2"></span>**Input**

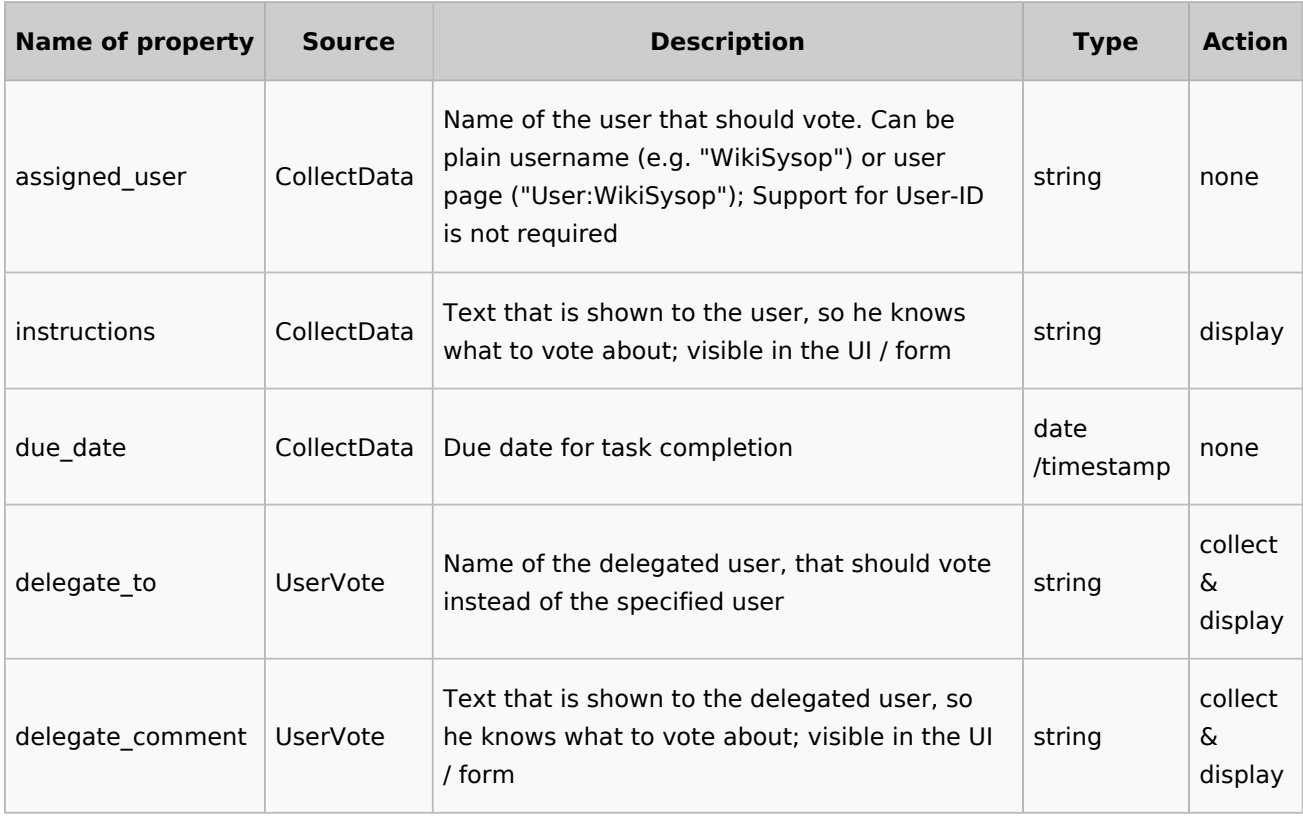

<span id="page-3-0"></span>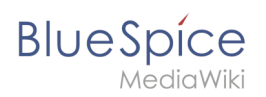

#### **Output**

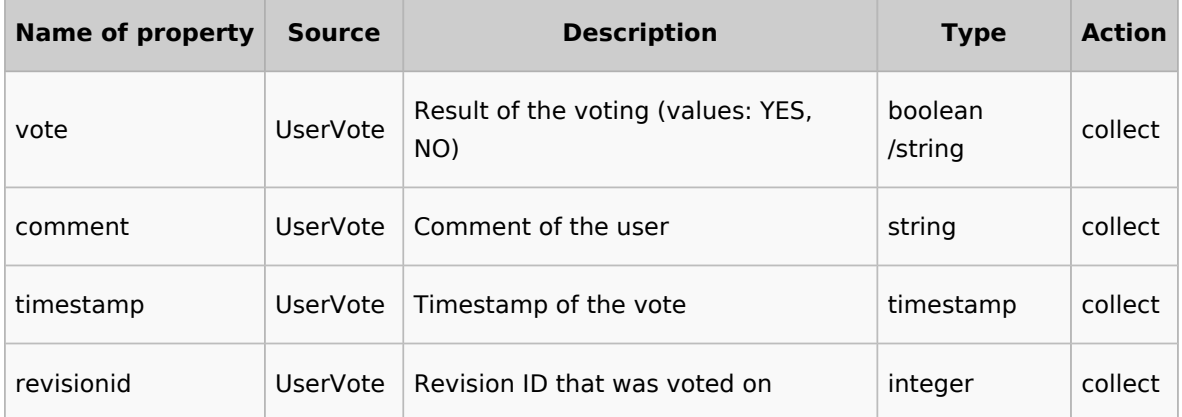